1.Nabroji vrste podataka u Python-u.

# Tekst(string), cijeli broj(integer) i decimalni broj(float)

2.Napiši naredbu koja će od korisnika tražiti unos varijable tekstualnog oblika. I pritom ispisati na ekranu `Unesi ime`. Ime varijable je a.(jedna naredba za ispis i unos)

# a=str(input('Unesi ime'))

3.Što će ispisati pojedina naredba ako je a=5 i b=6

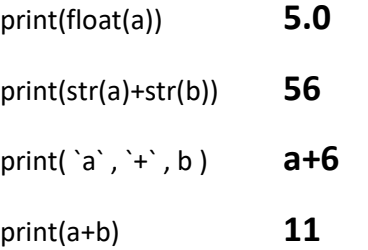

4.Čemu služi if naredba w temperature i standardi v službi službi službi službi službi službi službi službi sl

5.Čemu služi for naredba \_\_\_\_\_\_\_\_\_\_\_\_\_\_\_\_\_\_\_\_\_\_\_\_\_\_\_\_\_\_\_\_\_\_\_\_\_\_\_\_\_\_\_\_\_\_\_\_\_\_\_\_\_\_\_\_\_\_\_\_\_\_\_\_\_\_\_\_\_\_\_\_\_\_

6.Napiši if naredbu koja će provjeravati da li je broj kojega korisnik unese sa tipkovnice paran, ako je paran treba ispisati broj je paran. Broj se zapisuje u varijablu a.

\_\_\_\_\_\_\_\_\_\_\_\_\_\_\_\_\_\_\_\_\_\_\_\_\_\_\_\_\_\_\_\_\_\_\_\_\_\_\_\_\_\_\_\_\_\_\_\_\_\_\_\_\_\_\_\_\_\_\_\_\_\_\_\_\_\_\_\_\_\_\_\_\_\_\_\_\_\_\_\_\_\_\_\_\_\_\_\_\_\_\_\_\_\_\_

\_\_\_\_\_\_\_\_\_\_\_\_\_\_\_\_\_\_\_\_\_\_\_\_\_\_\_\_\_\_\_\_\_\_\_\_\_\_\_\_\_\_\_\_\_\_\_\_\_\_\_\_\_\_\_\_\_\_\_\_\_\_\_\_\_\_\_\_\_\_\_\_\_\_\_\_\_\_\_\_\_\_\_\_\_\_\_\_\_\_\_\_\_\_\_

\_\_\_\_\_\_\_\_\_\_\_\_\_\_\_\_\_\_\_\_\_\_\_\_\_\_\_\_\_\_\_\_\_\_\_\_\_\_\_\_\_\_\_\_\_\_\_\_\_\_\_\_\_\_\_\_\_\_\_\_\_\_\_\_\_\_\_\_\_\_\_\_\_\_\_\_\_\_\_\_\_\_\_\_\_\_\_\_\_\_\_\_\_\_\_

\_\_\_\_\_\_\_\_\_\_\_\_\_\_\_\_\_\_\_\_\_\_\_\_\_\_\_\_\_\_\_\_\_\_\_\_\_\_\_\_\_\_\_\_\_\_\_\_\_\_\_\_\_\_\_\_\_\_\_\_\_\_\_\_\_\_\_\_\_\_\_\_\_\_\_\_\_\_\_\_\_\_\_\_\_\_\_\_\_\_\_\_\_\_\_

### if a%2==0:

print('Broj je paran')

7.Napiši for naredbu koja će ispisivati sve neparne brojeve od broja 1 do broja 99.

# for i in range (1,99,2):

# print(i)

8. Napiši naredbu za aktiviranje crtanja u Python-u from turtle import \*

9.Dimenzije grafičkog ekrana za crtanje iznose 600 x 600

10. Koordinate olovke za crtanje prilikom pokretanja programa su  $(0,0)$ 

11. Napiši naredbu koja će pomaknuti olovku za 50 koraka naprijed  $fd(50)$ 

12.Što će napraviti naredba rt(90)\_\_\_\_\_\_\_\_\_\_\_\_\_\_\_\_\_\_\_\_\_\_\_\_\_\_\_\_\_\_\_\_\_\_\_\_\_\_\_\_\_\_\_\_\_\_\_\_\_\_\_\_\_\_\_\_\_\_\_\_\_\_\_\_\_\_\_

13.Napiši program koji crta jednakostraničan trokut. Dimenziju stranice unosi korisnik. Početni vrh trokuta se nalazi u središtu grafičko ekrana.

#### a=int(input('Unesi stranicu')

fd(a)

lt(120)

fd(a)

lt(120)

fd(a)

lt(120)

14.Napiši program koji će nacrtati kvadrat duljine stranice 200 i njegove obje dijagonale. Primjeni pitagoru kako bi izračunao dijagonalu kvadrata. Naredba za drugi korijen je sqrt(). Isto tako potrebno je na početku programa napisati from math import\*

#### from turtle import\*

d=sqrt(200\*200+200\*200)

fd(200)

lt(90)

fd(200)

lt(90)

fd(200)

lt(90)

fd(200)

lt(135)

fd(d)

lt(135)

fd(200)

lt(135)

fd(d)

15.Napiši potprogram koji se zove fizika. Potprogram prima dvije varijable a i b, zbroj zapisuje u varijablu c i vraća rezultat u glavni program.

### def fizika(a,b)

 $c = a + b$ 

return c